# JuliaImageRecon: Efficient, Reproducible and Open-Source Image Reconstruction

J. Fessler Cl in Julia

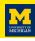

Jeffrey A. Fessler

EECS Department, BME Department, Dept. of Radiology University of Michigan

SIAM Conf. on Imaging Science 2024-05-28

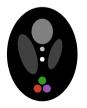

### Outline

#### J. Fessler Cl in Julia

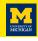

Introduction

Reproducibility

Gradient descent

Regularized LS

Multiple dispatch and operator overloading

Image denoising

Image super-resolution

Bibliography

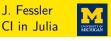

- ▶ Performance of a compiled language
- ► Interactive development / prototyping
- Readability
  - Syntax matching the mathematics of computational imaging
  - Built-in operations with numerical arrays
  - Namespace control
- ▶ Relevant libraries (FFT, linear algebra, statistics, autograd, ...)
- ► Easy use of distributed computing, GPU resources
- Library ecosystem that facilitates reproducibility
- ► Free / open source
- ► IDE / debugger
- ► Code reuse (e.g., "object oriented")
- Memory efficient
- ► Interoperable with other languages

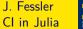

UNIVERSITY OF MICHIGAN

- Performance of a compiled language
- ► Interactive development / prototyping
- Readability
  - Syntax matching the mathematics of computational imaging
  - o Built-in operations with numerical arrays
  - Namespace control
- ▶ Relevant libraries (FFT, linear algebra, statistics, autograd, ...)
- ► Easy use of distributed computing, GPU resources
- Library ecosystem that facilitates reproducibility
- ► Free / open source
- ► IDE / debugger
- ► Code reuse (e.g., "object oriented")
- Memory efficient
- ► Interoperable with other languages

JIT via LLVM

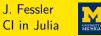

JIT via LLVM

- Performance of a compiled language
- Readability
  - o Syntax matching the mathematics of computational imaging
  - Built-in operations with numerical arrays
  - Namespace control
- ▶ Relevant libraries (FFT, linear algebra, statistics, autograd, ...)
- ► Easy use of distributed computing, GPU resources
- Library ecosystem that facilitates reproducibility
- ► Free / open source
- ► IDE / debugger
- ► Code reuse (e.g., "object oriented")
- Memory efficient
- ► Interoperable with other languages

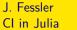

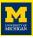

- ► Performance of a compiled language
- ► Interactive development / prototyping Dynamic typing / Jupyter notebooks
- Readability
  - Syntax matching the mathematics of computational imaging
  - Built-in operations with numerical arrays
  - Namespace control
- Relevant libraries (FFT, linear algebra, statistics, autograd, ...)
- ► Easy use of distributed computing, GPU resources
- Library ecosystem that facilitates reproducibility
- Free / open source
- ► IDE / debugger
- ► Code reuse (e.g., "object oriented")
- Memory efficient
- ► Interoperable with other languages

Unicode / UTF-8

JIT via LLVM

By design

using, import

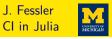

JIT via LLVM

Unicode / UTF-8

By design

- Performance of a compiled language
- ► Interactive development / prototyping Dynamic typing / Jupyter notebooks
- Readability
  - Syntax matching the mathematics of computational imaging
  - Built-in operations with numerical arrays
  - Namespace control
- using, import ▶ Relevant libraries (FFT, linear algebra, statistics, autograd, ...) FFTW, LAPACK, ...
- ► Easy use of distributed computing, GPU resources
- Library ecosystem that facilitates reproducibility
- Free / open source
- ► IDE / debugger
- ► Code reuse (e.g., "object oriented")
- Memory efficient
- ► Interoperable with other languages

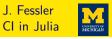

- ► Performance of a compiled language
- ► Interactive development / prototyping Dynamic typing / Jupyter notebooks
- Readability
  - Syntax matching the mathematics of computational imaging
  - Built-in operations with numerical arrays
  - Namespace control
- ▶ Relevant libraries (FFT, linear algebra, statistics, autograd, ...) FFTW, LAPACK, ...
- ► Easy use of distributed computing, GPU resources
- Library ecosystem that facilitates reproducibility
- Free / open source
- ► IDE / debugger
- ► Code reuse (e.g., "object oriented")
- Memory efficient
- ► Interoperable with other languages

JIT via LLVM

Unicode / UTF-8

using, import

By design

Yes

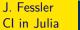

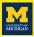

- ► Performance of a compiled language
- ► Interactive development / prototyping Dynamic typing / Jupyter notebooks
- Readability
  - Syntax matching the mathematics of computational imaging
  - Built-in operations with numerical arrays
  - Namespace control
- Relevant libraries (FFT, linear algebra, statistics, autograd, ...) FFTW, LAPACK, ...
- ► Easy use of distributed computing, GPU resources
- Library ecosystem that facilitates reproducibility
- Free / open source
- ► IDE / debugger
- ► Code reuse (e.g., "object oriented")
- Memory efficient
- ► Interoperable with other languages

JIT via LLVM

Unicode / UTF-8

By design

using, import

Yes

git, Pkg, Manifest

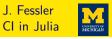

- ► Performance of a compiled language
- ► Readability
  - o Syntax matching the mathematics of computational imaging
  - o Built-in operations with numerical arrays
  - Namespace control
- ▶ Relevant libraries (FFT, linear algebra, statistics, autograd, ...) FFTW, LAPACK, ...
- ► Easy use of distributed computing, GPU resources
- ► Library ecosystem that facilitates reproducibility
- ► Free / open source
- ► IDE / debugger
- ► Code reuse (e.g., "object oriented")
- Memory efficient
- ► Interoperable with other languages

Unicode / UTF-8

JIT via LLVM

By design

using, import

.n, ...

Yes

git, Pkg, Manifest

Yes

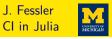

- ► Performance of a compiled language
- ► Readability
  - o Syntax matching the mathematics of computational imaging
  - o Built-in operations with numerical arrays
  - Namespace control
- ▶ Relevant libraries (FFT, linear algebra, statistics, autograd, ...) FFTW, LAPACK, ...
- Easy use of distributed computing, GPU resources
- ► Library ecosystem that facilitates reproducibility
- Free / open source
- ▶ IDE / debugger
- ► Code reuse (*e.g.*, "object oriented")
- Memory efficient
- ► Interoperable with other languages

Unicode / UTF-8

JIT via LLVM

By design

using, import

Yes

git, Pkg, Manifest

Yes

VCC- d-

VSCode, ...

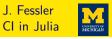

JIT via LLVM

Unicode / UTF-8

using, import

By design

- ► Performance of a compiled language
- Readability
  - Syntax matching the mathematics of computational imaging
  - o Built-in operations with numerical arrays
  - Namespace control
- ▶ Relevant libraries (FFT, linear algebra, statistics, autograd, ...) FFTW, LAPACK, ...
- Easy use of distributed computing, GPU resources

  Yes
- ► Library ecosystem that facilitates reproducibility git, Pkg, Manifest
- ► Free / open source Yes
- ► IDE / debugger VSCode, ...
- ► Code reuse (e.g., "object oriented") multiple dispatch, subtypes
- Memory efficient
- ► Interoperable with other languages

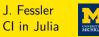

By design

JIT via LLVM

- ► Performance of a compiled language
- Readability
  - $\circ$  Syntax matching the mathematics of computational imaging  $\quad \textit{Unicode} \; / \; \textit{UTF-8}$
  - o Built-in operations with numerical arrays
  - o Namespace control using , import
- ▶ Relevant libraries (FFT, linear algebra, statistics, autograd, ...) FFTW, LAPACK, ...
- ► Easy use of distributed computing, GPU resources Yes
- ► Library ecosystem that facilitates reproducibility git, Pkg, Manifest
- ► Free / open source Yes
- ► IDE / debugger VSCode, ...
- ► Code reuse (e.g., "object oriented") multiple dispatch, subtypes
- ► Memory efficient Float16, Sparse of any type, call by ref.
- ► Interoperable with other languages

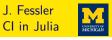

- Performance of a compiled language
- ► Interactive development / prototyping Dynamic typing / Jupyter notebooks
- Readability
  - Syntax matching the mathematics of computational imaging
  - Built-in operations with numerical arrays
  - Namespace control
- ▶ Relevant libraries (FFT, linear algebra, statistics, autograd, ...) FFTW, LAPACK, ...
- ► Easy use of distributed computing, GPU resources
- Library ecosystem that facilitates reproducibility git, Pkg, Manifest
- Free / open source
- ► IDE / debugger
- ► Code reuse (e.g., "object oriented")
- Memory efficient Float16. Sparse of any type, call by ref.
- ► Interoperable with other languages

JIT via LLVM

Unicode / UTF-8

By design using, import

Yes

Yes

VSCode. ...

multiple dispatch, subtypes

ccall, pycall, ...

### Julia: incomplete history

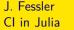

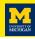

- ▶ https://julialang.org
- Started in 2009 around MIT (Alan Edelman, Jeff Bezanson, Stefan Karpinski, and Viral B. Shah) collaboration between computer sciences and computational sciences
- First release in 2012
- ▶ Version 1.0 in Aug. 2018
- ▶ 2017 SIAM Review paper [1]
- ▶ 2017 Forbes magazine article
- ▶ 2019 InfoWorld comparison of Julia and Python
- ► 2019 Nature article about JULIA
- ▶ 2019 SIAM CSE Conference: James H. Wilkinson Prize for Numerical Software
- Sponsors of Juliacon 2018 and Juliacon 2019 include: Microsoft, Amazon, Google, Intel, NVIDIA, CapitalOne, JP Morgan, ...
- ▶ Best of Matlab, Python, LISP, ... Addresses "2 (or 3?) language problem"

### UM - history with Julia

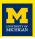

- ▶ Used at UM since 2017 for teaching
  - ▶ EECS 551: Matrix methods in signal processing and machine learning
  - ► EECS 505: Computational data science and machine learning
  - ► EECS 556: Image processing
  - ► EECS 559: Optimization methods for signal and image processing
  - ► ROB 101: Computational linear algebra
- ► Michigan Image Reconstruction Toolbox (MIRT)
  - Matlab version (inactive) https://github.com/JeffFessler/mirt
  - Julia version (active) https://github.com/JeffFessler/MIRT.jl
- ► Group now uses mix of Julia, Matlab, python...
- Growing use elsewhere, e.g.,
   ENGR108 at Stanford (Intro to Matrix Methods)

### JULIA-based book

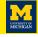

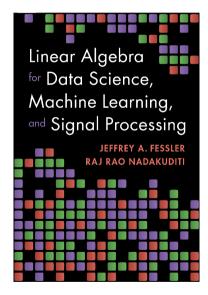

- All examples in JULIA
- Online demos: https://github.com/JeffFessler/ book-la-demo
- Topics include: low-rank matrix approximation, robust PCA, photometric stereo, matrix completion, ...
- Available in Europe/UK now;
   in US: July 2024 from Cambridge Univ. Press

### Syntax comparison

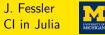

| Operation     | Matlab          | Julia        | Python import numpy as np   |  |
|---------------|-----------------|--------------|-----------------------------|--|
| Dot product   | dot(x,y)        | dot(x,y)     | np.dot(x,y)                 |  |
| Matrix mult.  | A * B           | A * B        | A @ B                       |  |
| Element-wise  | A .* B          | A .* B       | A * B                       |  |
| Scaling       | 3 * A           | 3A or 3*A    | 3 * A                       |  |
| Matrix power  | A^2             | A^2          | np.linalg.matrix_power(A,2) |  |
| Element-wise  | A.^2            | A.^2         | A**2                        |  |
| Inverse       | inv(A)          | inv(A)       | <pre>np.linalg.inv(A)</pre> |  |
| Inverse       | A^(-1)          | A^(-1)       | np.linalg.inv(A)            |  |
| Indexing      | A(i,j)          | A[i,j]       | A[i,j]                      |  |
| Range         | 1:9             | 1:9          | np.arange(1,9,1)            |  |
| Range         | linspace(0,4,9) | range(0,4,9) | np.arange(0,4.01,0.5)       |  |
| Strings       | 'text'          | "text"       | (either)                    |  |
| Inline func.  | f = @(x,y) x+y  | f(x,y) = x+y | f = lambda x,y : x+y        |  |
| Increment     | A = A + B       | A += B       | A += B                      |  |
| Herm. transp. | A'              | Α'           | A.conj().T                  |  |
| 1 2 3 4       | [1 2; 3 4]      | [1 2; 3 4]   | np.array([[1, 2], [3, 4]]]  |  |

### **Function definitions**

#### J. Fessler Cl in Julia

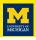

Ways to define the function  $f(x, y) = x^2 + y^3$  in JULIA:

$$f(x,y) = x^2 + y^3$$

$$ightharpoonup$$
 f = (x,y) -> x^2 + y^3

function 
$$f(x,y)$$
  
 $x^2 + y^3$   
end

(Functions return the last value evaluated.)

end

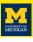

▶ Kronecker sum definition in math, for  $M \times M$  matrix **A**: and  $N \times N$  matrix **B**:

$$\mathbf{A} \oplus \mathbf{B} \triangleq (\mathbf{I}_{N} \otimes \mathbf{A}) + (\mathbf{B} \otimes \mathbf{I}_{M}).$$

► Kronecker sum function in JULIA:

```
using LinearAlgebra: I
\otimes(A,B) = kron(A,B) # Kronecker product
\oplus(A,B) = I(size(B,1)) \otimes A + B \otimes I(size(A)[1]) # Kronecker sum
X = ones(2,2) \oplus [1 2; 3 4] # test drive
```

- ▶ using ... controls name-space
- ► Enter symbols like ⊗ with LATEX codes and tab completion:

\otimes<tab>

► JULIA supports argument chaining, e.g., size(A)[1]

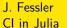

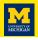

Trotier et al., "Accelerated 3D multi-echo spin-echo sequence with a subspace constrained reconstruction for whole mouse brain T2 mapping" MRM 2024 [2]

https://github.com/CRMSB/PAPER\_subspace\_MESE/blob/main/Project.toml

```
name = "Subspace MESE"
uuid = "03ee4b65-1735-4169-82da-5df6ad43f66c"
authors = ["aTrotier <a.trotier@gmail.com> and contributors"]
version = "1.0.2"
[deps]
LinearOperatorCollection = "a4a2c56f-fead-462a-a3ab-85921a5f2575"
BartIO = "8b90e6a2-6e4d-4906-89ae-b5f72ca4a65b"
EPGsim = "b6a82cc1-40c9-4006-90b7-9176002c0410"
FFTW = "7a1cc6ca-52ef-59f5-83cd-3a7055c09341"
LinearAlgebra = "37e2e46d-f89d-539d-b4ee-838fcccc9c8e"
LsqFit = "2fda8390 - 95c7 - 5789 - 9bda - 21331 edee 243"
MRTCoilSensitivities = "c57eb701-aafc-44a2-a53c-128049758959"
MRIFiles = "5a6f062f - bf45 - 497d - b654 - ad17aae2a530"
MRIReco = "bdf86e05-2d2b-5731-a332-f3fe1f9e047f"
[compat]
julia = "1.9"
LinearOperatorCollection = "=1.1.2"
BartIO = "0.3.1"
EPGsim = "0.1.1"
FFTW = "1.7.2"
LsqFit = "0.15.0"
MRICoilSensitivities = "0.1.3"
MRIFiles = "0.2.0"
MDTD - - - - 110 0 4 11
```

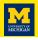

To minimize f(x) using gradient descent (for illustration) in math:

$$\mathbf{x}_k = \mathbf{x}_{k-1} - \alpha \nabla f(\mathbf{x}_{k-1}), \text{ for } k = 1, 2, \dots, N_{\text{iter}}.$$

Gradient descent function code in Julia looks remarkably similar:

```
function gd(\nabla f::Function, \alpha::Real, x ; Niter::Int = 50)

for iter in 1:Niter

x = x - \alpha * \nabla f(x)

end

return x

end
```

Enter symbols like  $\alpha$  with LATEX codes and tab completion:

\alpha<tab>

```
function gd(\nabla f::Function, \alpha::Real, x ; Niter::Int = 50)
```

- ▶ Type annotation (via ::) is optional (cf. x)
- ► Functions are first-class object types in Julia
- JULIA is dynamically typed
- ▶ Real is an "abstract supertype" (step size  $\alpha$  is any type of real number)
- subtypes(Real) returns
  [AbstractFloat,AbstractIrrational,Integer,Rational]
- subtypes(AbstractFloat) returns [Float16,Float32,Float64,BigFloat]
  (concrete number types: stored as bits)
- Optional named arguments (after ; ) with default values

$$f(\mathbf{x}) = \frac{1}{2} \|\mathbf{A}\mathbf{x} - \mathbf{y}\|_2^2 \Longrightarrow \nabla f(\mathbf{x}) = \mathbf{A}'(\mathbf{A}\mathbf{x} - \mathbf{y}), \quad L_{\nabla f} = \|\mathbf{A}\|_2^2, \quad \alpha = 1/L_{\nabla f}$$

```
using LinearAlgebra: opnorm # same as svdvals(A)[1]
include("qd.jl") # provides qd()
M.N = 6.4
A = randn(M, N); y = randn(M); # test data
\nabla f(x) = A' * (A * x - y) \# LS gradient
xh = A \setminus v \# global minimizer of f
\alpha = 1/\text{opnorm}(A)^2 \text{ # step size}
xgd = gd(\nabla f, \alpha, zeros(N); Niter=9000)
@assert xqd \approx xh # equivalent within precision of type
```

ightharpoonup a pprox b equivalent to isapprox(a,b)

$$\hat{\mathbf{x}} = \underset{\mathbf{x}}{\operatorname{arg \, min}} \Psi(\mathbf{x}), \quad \Psi(\mathbf{x}) \triangleq \frac{1}{2} \|\mathbf{A}\mathbf{x} - \mathbf{y}\|_{2}^{2} + R(\mathbf{x})$$

$$\implies \nabla \Psi(\mathbf{x}) = \mathbf{A}'(\mathbf{A}\mathbf{x} - \mathbf{y}) + \nabla R(\mathbf{x})$$

```
include("gd.jl") # provides gd() function function rls(y, A, x_0, \alpha::Real, \nablaR::Function; Niter::Int = 50) \nabla\Psi(x) = A'*(A*x - y) + \nabla R(x) # reg. LS cost gradient gd(\nabla\Psi, \alpha, x_0; Niter) # returns final x end
```

- Could add type annotations like y::AbstractVector and A::AbstractArray or A::Matrix{Float32}
- Using "duck typing" can facilitate code reuse

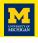

$$R(\mathbf{x}) = \beta \frac{1}{2} \|\mathbf{x}\|_2^2 \Longrightarrow \hat{\mathbf{x}} = \arg\min_{\mathbf{x}} \Psi(\mathbf{x}) = (\mathbf{A}'\mathbf{A} + \beta \mathbf{I})^{-1}\mathbf{A}'\mathbf{y}$$

```
using LinearAlgebra: I, opnorm # same as svdvals(A)[1] include("rls.jl") M,N = 6,4 A = randn(M,N); y = randn(M); # test data \beta = 2; \nablaR(x) = \beta*x # Tikhonov regularizer gradient xh = (A'A + \beta*I) \ (A'*y) # global minimizer of \Psi \alpha = 1/(opnorm(A)^2 + \beta) # step size xr = rls(y, A, zeros(N), \alpha, \nablaR; Niter=200) @assert xr \approx xh # equivalent within precision of type
```

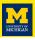

- ▶ Develop / debug code with **A** as a (small, dense) matrix
- For most computational imaging, **A** too big to store explicitly
- ▶ Want to avoid rewriting new versions of GD and RLS for every **A**
- ► Apply code with more general linear operator **A** that can do A\*x and A'\*y
- Minimalist version of "operator overloading:"

```
struct LinOp # see LinearMaps.jl and LinearMapsAA.jl for pro version
    forward::Function # A * x will call forward(x)
    adjoint::Function # A' * y will call adjoint(y)
end

Base.:(*)(A::LinOp, x) = A.forward(x) # for A*x
Base.adjoint(A::LinOp) = LinOp(A.adjoint, A.forward) # for A'
```

► Full-scale version: https://github.com/JeffFessler/LinearMapsAA.jl

## Multiple dispatch introduction

```
struct LinOp # see LinearMaps.jl and LinearMapsAA.jl for pro version
   forward::Function # A * x will call forward(x)
   adjoint::Function # A' * y will call adjoint(y)
end

Base.:(*)(A::LinOp, x) = A.forward(x) # for A*x
Base.adjoint(A::LinOp) = LinOp(A.adjoint, A.forward) # for A'
```

#### Works because of JULIA's multiple dispatch feature

- ► Infix x \* y is just syntax for \*(x,y)
- ▶ By length(methods(\*)), there are over 230 instances of \*() in Julia 1.10, for different pairs of argument types
- ▶ A' is just syntax for adjoint(A) that has about 40 pre-defined methods.
- ► Above code "overloads" adjoint for new argument type LinOp, enabling A'.

  No need for syntax like A.adjoint(), enabling reuse of matrix-like code!

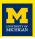

- Many computational imaging system models involve products of linear operators
   super-resolution forward model has blur and down-sampling
   compressed sensing MRI has coil sensitivity, Fourier transform, sampling
- ▶ Consider  $\mathbf{A} = \mathbf{BC}$  for which  $\mathbf{A}\mathbf{x} = \mathbf{B}(\mathbf{C}\mathbf{x})$  and  $\mathbf{A}'\mathbf{y} = \mathbf{C}'(\mathbf{B}'\mathbf{y})$

```
Base.:(*)(A::LinOp, x) = A.forward(x) # for A*x
Base.:(*)(B::LinOp, C::LinOp) = # for B*C (composition)
    LinOp(B.forward o C.forward, C.adjoint o B.adjoint)
```

- ▶ Multiple dispatch depends on *all* argument types (not just first argument)
- ▶ Julia compiler chooses most specific version of function
- ► The ∘ above is function composition.

2D finite difference regularizer for CI with periodic boundary conditions in sum form:

$$R(\mathbf{x}) = \beta \sum_{n=1}^{N} \sum_{m=1}^{M} \phi(\mathbf{x}[n, m] - \mathbf{x}[n-1 \mod N, m]) + \phi(\mathbf{x}[n, m] - \mathbf{x}[n, m-1 \mod M])$$

$$= \sum_{k=1}^{MN} \phi([\mathbf{T}_1 \mathbf{x}]_k) + \phi([\mathbf{T}_2 \mathbf{x}]_k) = \sum_{k=1}^{2MN} \phi([\mathbf{T} \mathbf{x}]_k), \quad \mathbf{T} \triangleq \begin{bmatrix} \mathbf{T}_1 \\ \mathbf{T}_2 \end{bmatrix}$$

$$= \mathbf{1}' \phi. (\mathbf{T} \mathbf{x}),$$

where 
$$\phi.(\mathbf{v})$$
 denotes applying potential function  $\phi$  element-wise to  $\mathbf{v}$ : 
$$\begin{bmatrix} \phi(\mathbf{v}_1) \\ \phi(\mathbf{v}_2) \\ \vdots \end{bmatrix}.$$
 If  $\phi(t) = |t|$  then  $\mathbf{1}'\phi.(\mathbf{7x}) = \|\mathbf{7x}\|_1$ , aka anisotropic TV.

```
include("linop.jl")  \begin{split} & \text{diff2d\_forw} = x \rightarrow \text{cat}(x - \text{circshift}(x, (0,1)), \ x - \text{circshift}(x, (1,0)), \ \text{dims=3}) \\ & \text{diff2d\_back} = y \rightarrow (y[:,:,1] - \text{circshift}(y[:,:,1], (0,-1))) + \\ & (y[:,:,2] - \text{circshift}(y[:,:,2], (-1,0))) \\ & \text{T} = \text{Linop}(\text{diff2d\_forw}, \ \text{diff2d\_back}) \\ & \text{M,N} = 6,8 \ \# \ \text{testing} \\ & x = \text{randn}(\text{M,N}) \\ & y = \text{randn}(\text{M,N},2) \\ & \text{@assert sum}(y .* (T * x)) \approx \text{sum}(x .* (T' * y)) \ \# \ \text{check adjoint} \ < T*x,y> \approx < x,T'y> \end{split}
```

- ▶ In math:  $T_1 = I P_1 \Longrightarrow T_1 x = x P_1 x$ , where  $P_1$  denotes the circular shift along first index
- ► Here the resulting linear operator T maps a 2D array into a 3D array.
- T' is the *adjoint* (not transpose) of that operator.
- .\* does element-wise multiplication

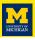

Gradient of regularizer uses derivative  $\dot{\phi}$  of potential function element-wise:

$$R(\mathbf{x}) = \sum_{k} \phi([\mathbf{T}\mathbf{x}]_{k}) = \mathbf{1}'\phi.(\mathbf{T}\mathbf{x}) \implies \nabla R(\mathbf{x}) = \mathbf{T}'\dot{\phi}.(\mathbf{T}\mathbf{x}).$$

Example: Fair potential function  $\dot{\phi}(z) = \beta \frac{z}{1 + |z|/\delta}$ 

```
\delta = 0.1 # parameter for Fair potential function \beta = 5 # regularization parameter \mathrm{d}\varphi(\mathbf{z}) = \beta \, \star \, \mathbf{z} \, / \, (1 + \mathrm{abs}(\mathbf{z})/\delta) \, \# \, \mathrm{derivative} \, \mathrm{of} \, \mathrm{potential} \, \mathrm{function} \nabla \! \mathrm{R}(\mathbf{x}) \, = \, \mathrm{T'} \, \star \, \mathrm{d}\varphi. \, (\mathrm{T} \, \star \, \mathbf{x}) \, \# \, \mathrm{regularizer} \, \mathrm{gradient}
```

- f.(v) applies f element-wise in JULIA
- ▶ JULIA matches math or vice-versa?

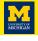

```
\mathbf{y} = \mathbf{x} + \boldsymbol{\varepsilon} so \mathbf{A} = \mathbf{I}. Use \mathbf{x}_0 = \mathbf{y}
```

```
include("rls.jl"); include("diff2d.jl") # makes T
using LinearAlgebra: I
using ImagePhantoms: shepp_logan, SheppLoganEmis
using MIRTjim: jim
using Random: seed!
using Plots: plot
M,N = 120,128; xtrue = shepp logan(M,N,SheppLoganEmis()) # digital phantom
\sigma = 0.2; seed!(0); v = xtrue + \sigma * randn(size(xtrue)) # noisy data
\delta = 0.1 # parameter for Fair potential function
\beta = 5; d\varphi(z) = \beta * z / (1 + abs(z)/\delta) # derivative of potential function
\nabla R(x) = T' * d\varphi. (T * x) # regularizer gradient
\alpha = 1 / (1 + 8\beta) # step size = 1 / Lipschitz constant
xh = rls(y, I, y, \alpha, \nablaR; Niter=60)
plot(jim(y, title="Noisy", clim=(0,8)), # jiffy image display
    jim(xh, title="Denoised", clim=(0,8))) # savefig("denoise-y-xh.pdf")
```

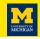

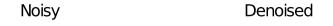

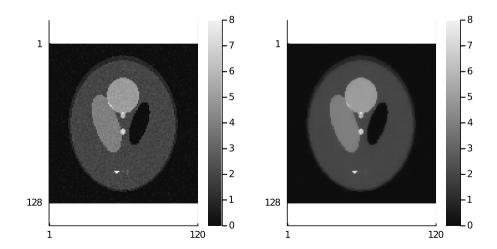

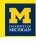

#### Simple $2\times$ -downsampling model:

```
y[m,n] = x[2m,2n] + \varepsilon[m,n] corresponds to y = Ax + \varepsilon for A : \mathbb{R}^{2M \times 2N} \mapsto \mathbb{R}^{M \times N}
```

```
include("linop.jl") # defines LinOp
down2 forw = (x) - x[1:2:end, 1:2:end] # down-sampling in 1 line
function down2 adjoint(y) # up-sampling (adjoint) takes 2 lines:
    x = zeros(eltype(y), size(y).*2)
    x[1:2:end, 1:2:end] = v \# kev step for up-sampling
    return x
end
A = LinOp(down2 forw, down2 adjoint)
M.N = 60.64; x = randn(2M.2N); y = randn(M.N) # test data
@assert sum(y .* (A * x)) \approx sum(x .* (A' * y)) # check adjoint
```

.= does element-wise (in-place) assignment

### Super-resolution example

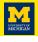

```
include("rls.jl"); include("diff2d.jl") # makes T
include("down2-linop.jl") # makes A
using ImagePhantoms: shepp logan, SheppLoganEmis
using MIRTiim: jim
using Random: seed!
using Plots: plot, savefig
using ImageFiltering: imfilter
M,N = 120,128; xtrue = shepp_logan(M,N,SheppLoganEmis()) # digital phantom
\sigma = 0.1; seed!(0); y = A*xtrue; y += \sigma * randn(size(y)) # noisy data
x0 = imfilter(A'*y, ones(2,2)) # initial guess
\delta = 0.1 # parameter for Fair potential function
\beta = 2; d\varphi(z) = \beta * z / (1 + abs(z)/\delta) # derivative of potential function
\nabla R(x) = T' * d\varphi. (T * x) # regularizer gradient
\alpha = 1 / (1 + 8\beta) \# 1 / \text{Lipschitz constant } (\|A\|_2 = 1)
xh = rls(y, A, x0, \alpha, \nablaR; Niter=600) # same RLS as before!
plot(jim(v, title="Noisy Lo-Res data", clim=(0,8)),
    jim(xh, title="Recovered", clim=(0,8))) # savefig("superres-y-xh.pdf")
```

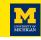

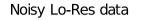

Recovered

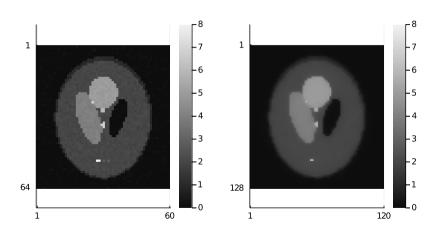

### JulialmageRecon, etc.

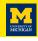

- ► GitHub organization: https://github.com/JuliaImageRecon
  - SPECTrecon.jl
  - Sinograms.jl
  - ImagePhantoms.jl
  - TrainingPhantoms.jl
  - NeurallmagingNetworks.jl
- ► MRI https://github.com/MagneticResonanceImaging
  - BlochSim.jl
  - MRIFieldmaps.jl
  - MRIReco.jl
  - ...

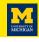

- https://github.com/JuliaMath/FFTW.jl
- https://github.com/JuliaNLSolvers/Optim.jl
- https://github.com/FluxML
- https://github.com/JuliaDiff/ForwardDiff.jl

Ala carte style...

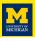

- ► Many plotting back-ends including pyplot
  - o Interact package provides GUI elements (sliders, buttons) in Jupyter
  - Time-to-first-plot continually improving (much better in Julia 1.10)
- ► No clear function
  - x = nothing frees memory used by x
- ▶ JULIA default indexing is 1-based, not 0-based
  - o for x in list
    for (i,x) in enumerate(list)
  - Can create variables with other indexing conventions
  - o FFTViews package enables [-N/2,...,N/2-1] indexing for DSP
  - $\circ$  Array comprehension largely eliminates need for  ${\tt ndgrid}$

```
[function(j,k,l) for j in 0:J-1, k in 0:0.5:K-1, l in 1:L]
```

- Encapsulation can be circumvented
- Default is 1 thread (config file option to multithread)
- ▶ Obsolete Q/A on stackexchange etc.

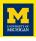

- Detailed documentation at https://docs.julialang.org Online tutorials, stackexchange, github conversations, wikibook: https://en.wikibooks.org/wiki/Introducing\_Julia
- ▶ 7:0.1:100000 stored as Range type, not as a huge array
- lacktriangle  ${
  m JULIA}$  does not force you to indent any particular way
- Functions can return a tuple of variables

```
rotate = (x,y,\theta) -> (x*\cos(\theta) + y*\sin(\theta), -x*\sin(\theta) + y*\cos(\theta)) # 3 in, 2 out xnew, ynew = rotate(x, y, \pi/4) # use both outputs
```

➤ Some of many useful packages for CI: Julialmages: image processing. NFFT.jl: Nonuniform FFT. MRIReco.jl GIRFReco.jl [3]

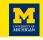

```
11 11 11
This function applies 'Niter' iterations of GD
to compute the minimizer ``\\hat{x}`` of the cost function
given the gradient `\\nabla R``
function rls(y, A, x, \alpha::Real, \nabla R::Function; Niter::Int = 50)
    \nabla \Psi(x) = A' \star (A \star x - y) + \nabla R(x) # reg. LS cost gradient
    gd(\nabla \Psi, \alpha, x; Niter) # returns updated x
end
In [8]:
          ?rls
```

Out[8]: This function applies Niter iterations of GD to compute the minimizer  $\hat{x}$  of the cost function  $\Psi(x) = \frac{1}{2} ||Ax - y||_2^2 + R(x)$  given the gradient  $\nabla R$ 

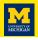

#### **Levels of Dispatch**

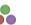

| dispatch<br>degree | syntax                               | dispatch<br>arguments                 | expressive<br>order                          | expressive<br>power |
|--------------------|--------------------------------------|---------------------------------------|----------------------------------------------|---------------------|
| none               | f(x <sub>1</sub> , x <sub>2</sub> ,) | {}                                    | O(1)                                         | constant            |
| single             | x <sub>1</sub> .f(x <sub>2</sub> ,)  | { x <sub>1</sub> }                    | O( X <sub>1</sub>  )                         | linear              |
| multiple           | f(x <sub>1</sub> , x <sub>2</sub> ,) | { x <sub>1</sub> , x <sub>2</sub> , } | O(  X <sub>1</sub>    X <sub>2</sub>   ··· ) | exponential         |

From 2019 JuliaCon talk by Stefan Karpinski https://youtu.be/kc9HwsxE10Y?t=679

### Juno/Atom in action / python integration

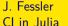

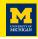

- Python integration
- @
- Debugger feedback

From 2019 JuliaCon talk

by Mike Innes

https://youtu.be/OcUXjk7DFvU?t=1055

```
W = randn(2, 5) > 2 \times 5 Array{Float64,2}:
dW, db = gradient(W, b) do W, b
  sum((foo(W, b, x) - [0, 1]).^2)
```

### Further reading

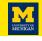

- ▶ Oct. 2019 SIAM News article about differentiable programming in Julia
  - ► Forward-mode automatic differentiation [4] with ForwardDiff.jl
  - ▶ Reverse-mode automatic differentiation [5] with Zygote.jl
- ► Compilation to cloud TPUs [6]
- Optimization package(s) [7]
- ► GPU integration [8]
- Intro to machine learning with JULIA https://tinyurl.com/ml2-18-jf
- Help wanted!

```
https://github.com/JeffFessler/MIRT.jl/blob/master/doc/matlab-to-julia.md
```

Acknowledgment: Beamer slides made with modified jlcode.sty from https://github.com/wg030/jlcode

#### Resources

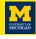

#### Longer talk and code available online at

https://www.ima.umn.edu/2019-2020/SW10.14-18.19/28302

http://web.eecs.umich.edu/~fessler/papers/files/talk/19/ima-julia

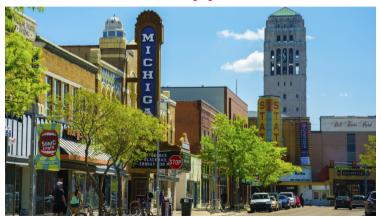

### Bibliography I

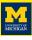

- [1] J. Bezanson, A. Edelman, S. Karpinski, and V. B. Shah. "Julia: A fresh approach to numerical computing." In: SIAM Review 59.1 (2017), 65–98.
- [2] A. J. Trotier, Nadege Corbin, S. Miraux, and E. J. Ribot. "Accelerated 3D multi-echo spin-echo sequence with a subspace constrained reconstruction for whole mouse brain T2 mapping." In: Mag. Res. Med. (2024).
- [3] A. Jaffray, Z. Wu, S. J. Vannesjo, K. Uludağ, and L. Kasper. "GIRFReco.jl: An open-source pipeline for spiral magnetic resonance image (MRI) reconstruction in Julia." In: J. Open Source Soft. 9.97 (2024), p. 5877.
- [4] J. Revels, M. Lubin, and T. Papamarkou. Forward-mode automatic differentiation in Julia. 2016.
- [5] M. Innes. Don't unroll adjoint: Differentiating SSA-form programs. 2019.
- [6] K. Fischer and E. Saba. Automatic full compilation of Julia programs and ML models to cloud TPUs. 2018.
- [7] P. K. Mogensen and Asbjørn Nilsen Riseth. "Optim: A mathematical optimization package for Julia." In: J. of Open Source Software 3.24 (2018), p. 615.
- [8] T. Besard, C. Foket, and B. De Sutter. "Effective extensible programming: unleashing Julia on GPUs." In: IEEE Trans. Parallel. Dist. Sys. 30.4 (Apr. 2019), 827–41.